### DISTRIBUTE COMBO BICIDE PERFORMANCE Live Coding Ben Swift, Alistair Riddell and Henry Gardner

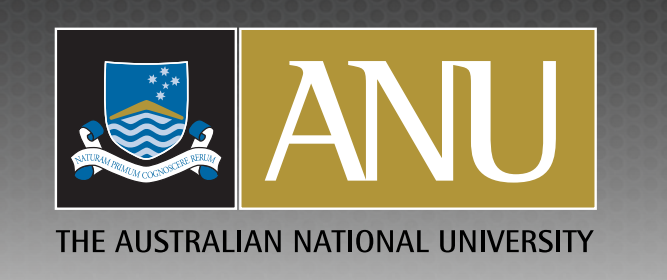

### Introduction

- **I** get a real buzz from live coding...
- **But there's a lot to do, and only me to do it**
- **Feel like I have a lot of balls in the air**
- **What if I give some of those 'balls' to various members** of the audience?

# A Live Coding Performance

- Write code
- **EXALLERGIVE MODE STANDARY METAL** 
	- **Example in the interpole for the state of the state in the state is a state to the state in the state is a state in the state is a state in the state is alleady** performance
- **Example 11 Modifying one function or** parameter at a time

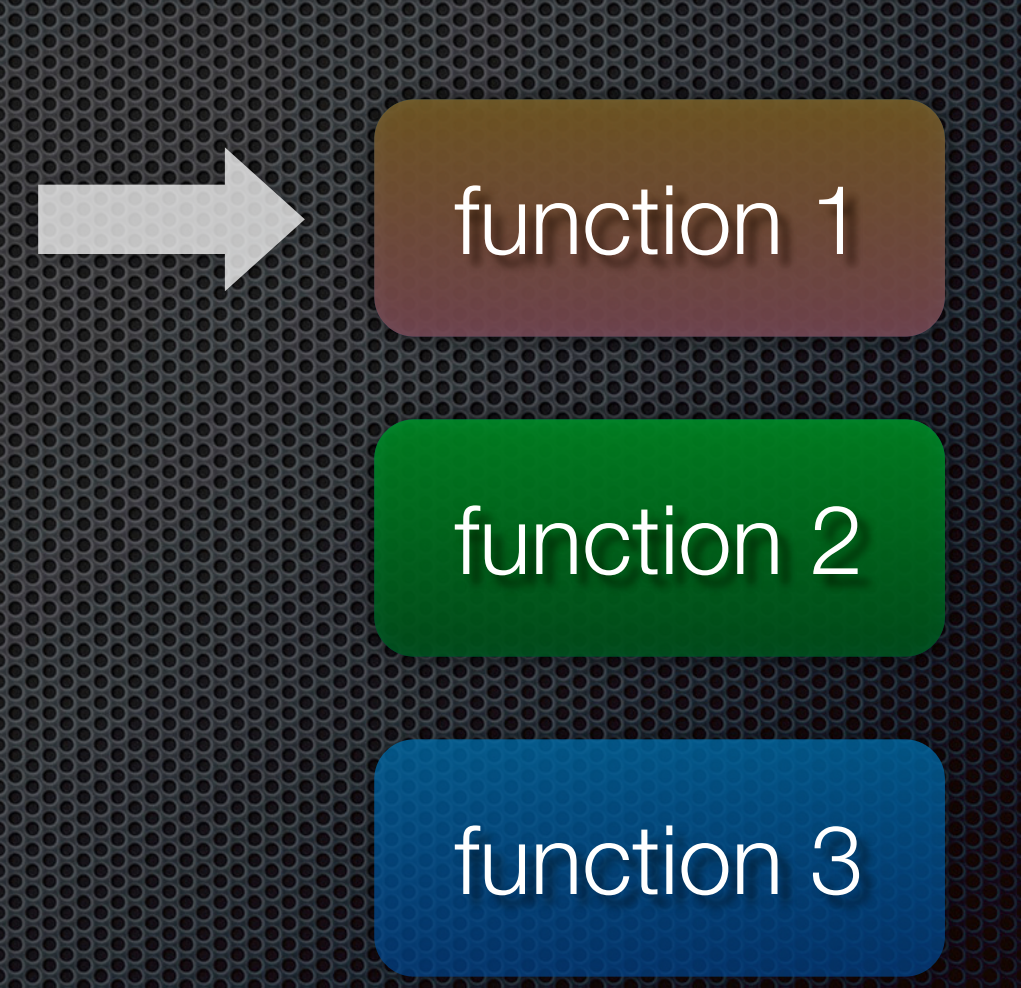

# *Distributed* Performance

- **E.** This situation could do with some outsourcing!
- **E.** Delegate parametric manipulations to audience members
- Audience members send control data which can be integrated into the code by the live coder

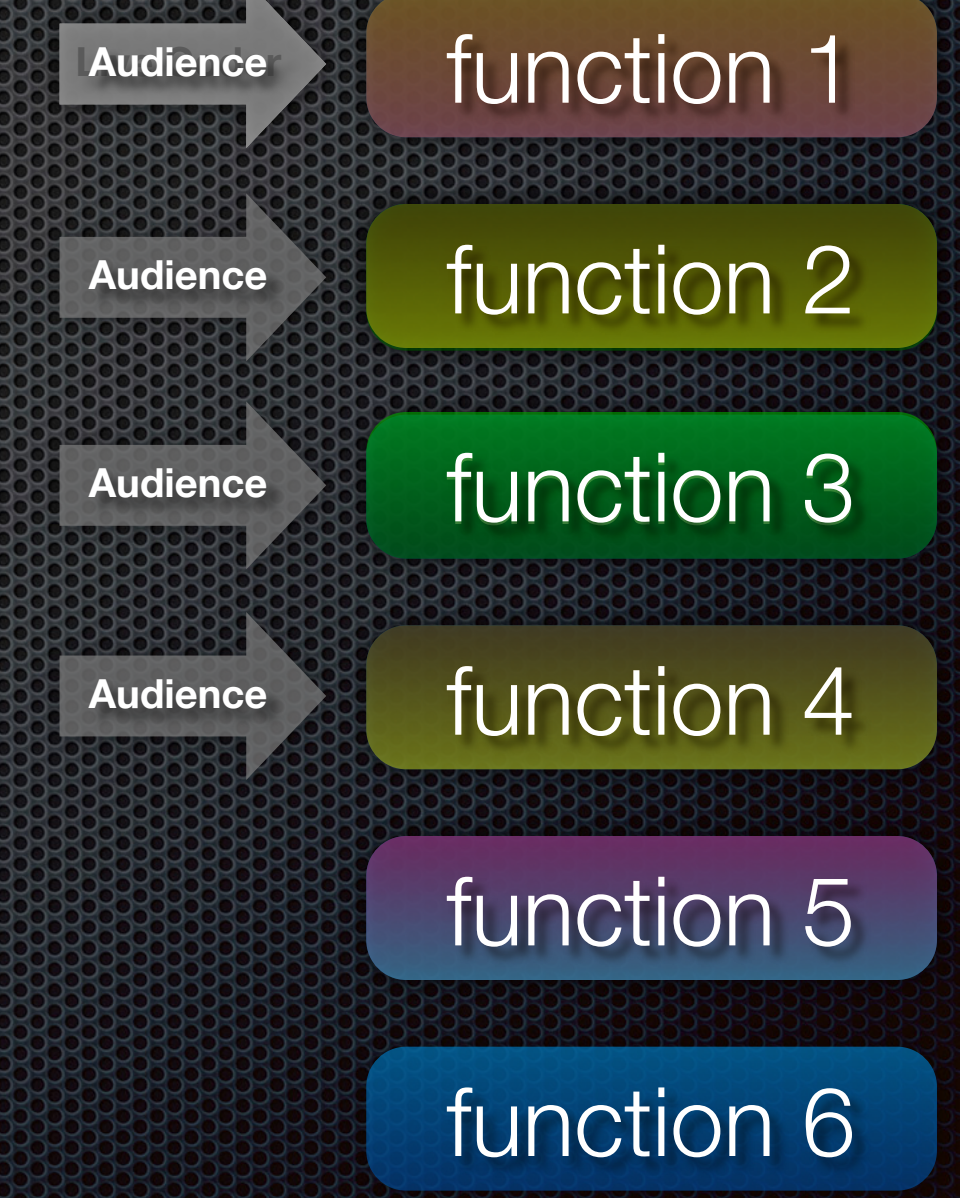

# What Do I Mean By 'Distributed Perchance's

- **The words 'distributed' and 'performance' are both** burdened with multiple meanings
- **In live coding, the evolution of parameters over time is** an integral part of the performance
- **By sharing this role amongst audience members, the** role of 'performer' is distributed amongst all the participants

# DP Opportunies

- **New modality of performance in live coding**
- $\bullet$  Introduce novel musical material, to which the live coder must react
- **Introducing a social dynamic between the audience** participants

# DP CONDICIONS

- **Example 20 Figure 10 Figure 20 Figure 10 Figure 20 Figure 20 Figure 20 Figure 20 Figure 20 Figure 20 Figure 20** must be mindful of adding extra complexity
- **Set up distributed performance infrastructure ahead of** time
- **Feedback (audio and visual) is crucial to ensure the** participants know what they are influencing

# My BDS BC

#### iPhone or iPod Touch

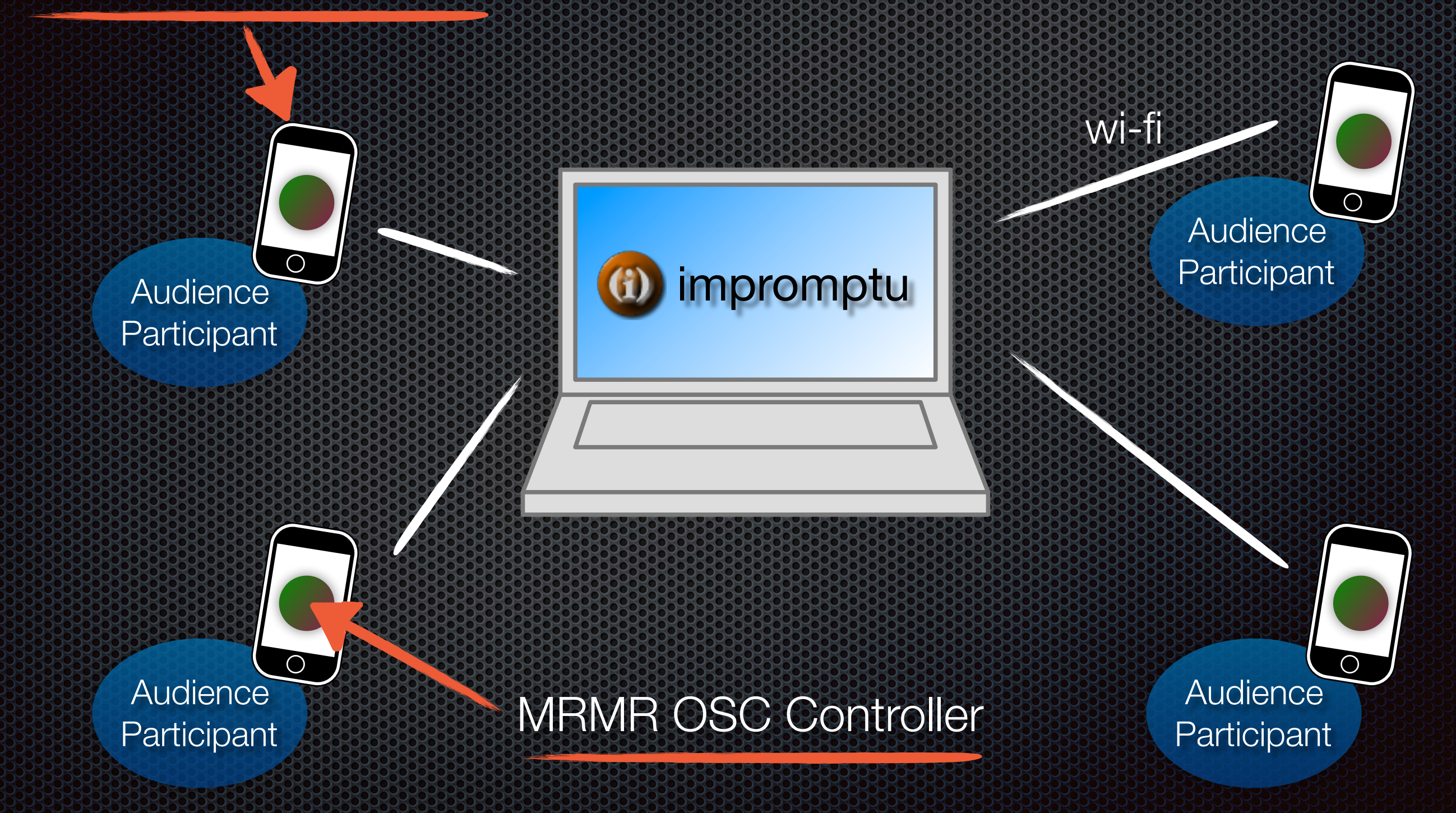

# MRMR OSC Controller

- **Den Source: mrmr.noisepages.com**
- **Free, available now from the App Store**
- **The goal: to turn the iPhone into a control device that's** as flexible and dynamic as possible
- **Device UI is configurable on-the-fly by the live coder** using the MRMR Protocol
- **.** Supports most of the affordances of the iPhone
	- **•** on-screen buttons, sliders, plus the accelerometer

# MRMR Setup

- **Step 1: download free MRMR App**
- **Step 2: start MRMR App**
- **Step 3: enjoy!**

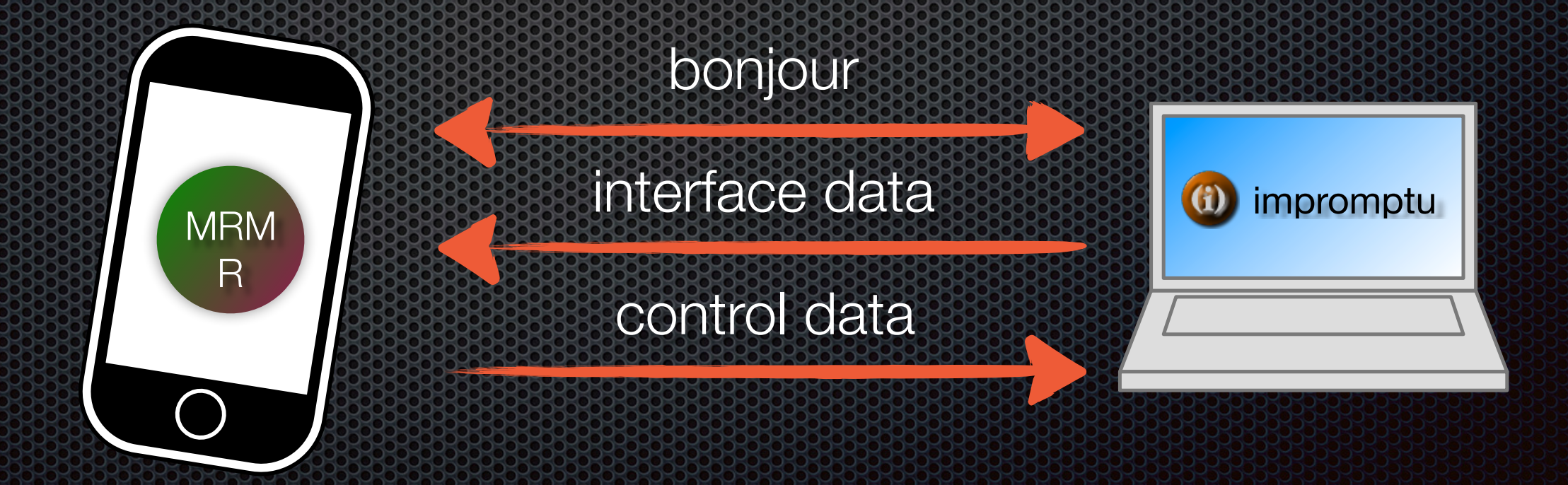

### MRMR Interface Protocol

**designates** 'interface builder' mrmr protocol version

label

#### /mrmrIB /mrmrIB mrmr\_clear\_all 2 touch

#### widget type

grid size/position

![](_page_10_Picture_7.jpeg)

# MRMR and Impromptu

- Developed a library to easily incorporate MRMR control data into impromptu
- **To incorporate audience control:**

(mrmr:distribute-control "piano" 1/4 "accelerometer") function name desired interface function callback rate

# MRMB320@319010100000

#### iPhone control data accessed here

; This is the piano function

(define piano (lambda (beat iphone-name) (play baby-grand (iphone 1) vel dur)  $\text{(callback } (*metro* (+ beat (* 1/2 1/4)))$  'piano  $(+ beat 1/4)$  iphone-name)))

(piano (\*metro\* 'get-beat 4) "Johnboy")

; Here's where I can change who's in control of the piano:

(mrmr:reclaim-control "Johnboy") (mrmr:distribute-control "piano" 1/4 "accelerometer")

### **Demonstration**

### inMates Concert

- **April 2009: initial test of the system**
- **1 live coder, 7 audience performers**
- Virtual 'drum circle'
- **All interaction data was logged for analysis**

![](_page_15_Figure_0.jpeg)

### inMates

- Distributed live coding concert 338
- **\*** Tonight!
- **See me today if you have an iPhone/iPod Touch and** would like to participate

### Future Work

**EXAMPLE CONTINUE TO CONCOCO CONTROLLY** System

- MRMR App, Impromptu DP infrastructure
- **Study the way audience performers utilise the control** they are given
- **Develop a mature aesthetic for DP** 
	- **E.** Infrastructure is in place, time to experiment

# **Conclusion**

- **E.** Distributed Performance is a promising extension to current live coding practice
- **.DP** allows audience members to engage with and participate in live coding in a way previously impossible
- **For more information, see the conference paper**
- **To witness distributed performance in action, come to** the concert tonight

Cheers Any questions? [ben.swift@anu.edu.au](mailto:ben.swift@anu.edu.au)